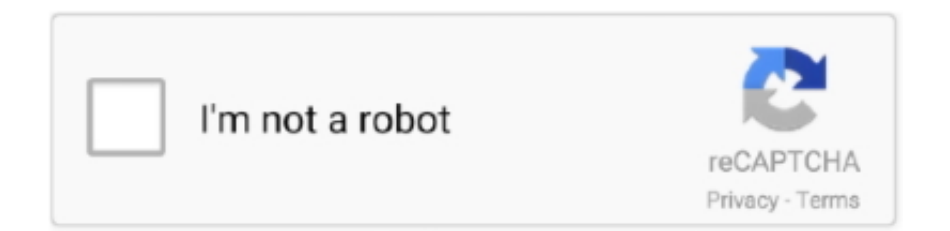

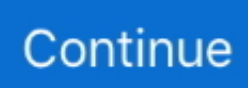

## **How To Download Adobe Illustrator For Mac**

That's all and you don't have to worry about the rest You can also manually place the font by going to your font libraries in Finder.. This tool, which works seamlessly with vector graphics, can also create designs, illustrations, sketches and topographies for product packaging, billboards, clothing AND business cards.. It is complete offline setup file of Adobe Illustrator CC for Mac Free Download with 100% secure and safe from any virus.. If the imported project is missing fonts, the application has a search font that will do the job and complete the fonts and projects.. No specialized knowledge or much time is required Following are detailed instructions on how to add fonts to Illustrator.. Add Fonts to Illustrator on Mac OS X1 Close all active applicationsClose all active applications, especially text or image editor like Adobe Illustrator and Microsoft Office applications.. Follow these steps when downloading your apps for the first time or when downloading them on a new or an additional computer.. 3 Extract and view the font fileRight click on the downloaded zip folder, click "Extract".. Download and save the font It would be the easiest to save it on your desktop However, the font can be saved anywhere you want.

How To Download Adobe Illustrator For Mac in 2020Download Link(latest version): Illustrator is a vector graphics editor developed a.. otf or ttf to open the font in Font Book 4 Install the new fontWhen the font file appears in Font Book, simply click "Install Font" to install.. Adobe Illustrator 2019 MacHow To Download Fonts To Adobe Illustrator MacHow To Get Adobe Illustrator For FreeContents include:Adobe Illustrator CC 2019 Crack + Keys full.. This program is mainly used for designing or creating logos People also use Illustrator to create posters, banner ads, etc.. Install Adobe Apps on Mac, MacBook, iMac, Mac Pro, Mac mini How To Get Adobe Illustrator For FreeAdobe Illustrator Free Download Windows 10Adobe Illustrator Free Download CrackHow To Download Fonts To Adobe Illustrator Mac5/5(42 votes )Adobe Illustrator CC 2019 Mac Torrent Download FEATURES: Get all the drawing tools you need to turn simple shapes and colors in logos, icons, and sophisticated graphics.. It is possible to download and apply a variety of brushes, logos and other remarkable effects to enhance vector pictures.. • Space:5 GB • Operating System: Windows XP / Vista / Windows 7 / Windows 8 / Windows 10 / XP64 / Vista64 / Windows 7 64 / Windows 8 64 / Windows 10 64 • Processor: Pentium 4 or later How To Install & Register Adobe Illustrator CC 2018 Final Version?• First, click on download button below.. Technical Information Adobe Illustrator CC 2019 Crack!Software Name:Adobe Illustrator CC 2019Medicine include: Crack + Serial KeyCategory Name: AdobeSupported: All type of operating systems.

## **adobe illustrator**

adobe illustrator, adobe illustrator cost, adobe illustrator draw, adobe illustrator free download, adobe illustrator tutorials, adobe illustrator cc, adobe illustrator alternative, adobe illustrator ipad, adobe illustrator online, adobe illustrator vs photoshop, adobe illustrator free, adobe illustrator price

Graphic designers, web designers, visual artists, and professional illustrators use this application to create high quality works of art.. Download com Staff Sep 26, 2014 Adobe Illustrator CS6 for Mac is a powerful and agile program that gives you all the tools you need to complete any type of graphic design project.. Windows XP: Double-click on "My Computer" Then doubleclick on the Control Panel icon, and then the Fonts icon.. 2 Download new font to your computerFind the font you want to use on a reliable website.. Adobe Illustrator cc 2017 free download for Mac is one of the most downloaded software that we have provided ever for you guys.. You can use Illustrator to design objects going from simple icons to logos, using the advanced path controls, paint brushes and complex shape-building tools, you can achieve spectacular results.. Then click to download and save the font on your desktop or anywhere at your convenience.. Select the fonts you want to install Click to select one font or control-click to select several fonts.

## **adobe illustrator free download**

In the Fonts window, select the File menu, and choose "Install New Font" After that, follow the below steps:Navigate to the folder that contains the fonts you want to install.. Select multiple artboards at one time, and align and organize them automatically on your canvas in just a click.. Hope the step-by-step guide above helps you easily add fonts to Illustrator and create more and more beautiful designs.. With responsive performance and sophisticated tools, it is easy for the Adobe Illustrator Serial Number to focus on the design rather than the process.. Creative Cloud CC applications with variable file formats Adobe Illustrator also opens industry-standard graphic files such as PDF, EPS, FXG, SVG, DWG, and DXF.. , but in my opinion it is best to use Adobe Photoshop for these Adobe Illustrator Crack is largely vector based, so any object you create will not get pixelated at any zoom level.. Adobe Illustrator CS6 for Mac version is known for the support of numerous plugins, for instance, free photography logo templates.. Make use of this application user can Sketch art to four occasions lengthy this glorious art drawing or otherwise get rid of his quality this application great for designers to sketch or zoom this or lengthy sketch available one pack of solution available all features inside it.. Download the full version of Adobe Illustrator for free Create logos, icons, sketches, typography, and complex illustrations for print, web, interactive, video, and mobile.. However, the way to access Control Panel varies slightly between Windows versions.

## **adobe illustrator tutorials**

Adobe Photoshop software plus tools that let you create and enhance 3D images and motion-based content.. It's part of Adobe Creative Cloud, a collection of Adobe desktop and mobile apps.. Get instructions on how to download and install Creative Cloud apps (including the Creative Cloud desktop app).. Adobe Illustrator CC 2018 is the industry standard vector-drawing environment for designing across media.. Adobe Illustrator CC 2019 Crack + Keys full free download Adobe Illustrator CC 2019 Crack plus serial key supply the facility towards the user can simple to changes everywhere allowing the library to alter once and alter everywhere their library is going to be by using this application offers the facility to some user can Edit once or changes everywhere This is an extremely amazing.. To beautify their designs, there comes a time when new fonts need to be added Adobe Illustrator Free Download Windows 10Free Download Adobe Illustrator 2019 For MacSo how to add fonts to Illustrator? Is it as easy as adding fonts to InDesign? (link to How to add fonts to InDesign)Actually, adding fonts to Illustrator is not difficult at all.. Illustrator can also implement Photoshop File Format ( PSD) files This software application can be used to create graphics with a Windows PC or macOS computer.. There are 2 places that you can put the font in <Volume>/Library/Fonts/ (You must be logged on as an Administrator to place fonts in this location.. free downloadAdobe Illustrator CC 2019 Crack plus serial key supply the facility towards the user can simple to changes everywhere allowing the library to alter once and alter everywhere their library is going to be by using this application offers the facility to some user can Edit once or changes everywhere This is an extremely amazing application to offers the facility of user to operate fast by using this application.. You can add effects, manage styles, and edit individual characters to create typographic designs that perfectly express your messages.. It has simple and fast processing functions, it loads the CPU resources in the best way and does not affect other background processes.. Add Fonts to Illustrator on Windows1 Close Adobe IllustratorIn order to successfully add new fonts, firstly Illustrator must be closed if it's still running.. • Install application from "Adobe Illustrator CC" • Select TRY install.. You can click and select to install more than one file at a time In case there is no option Install when right-clicking on the font file, you can access Control Panel to add the font to Illustrator.. otf, ttf, pbf, pfm4 Install the new fontRight click on the font file in the extracted zip folder and choose "Install".. Adobe Illustrator Free DownloadAdobe Illustrator CC 2020 Crack allows users who edit the images to also create and design PDF files.. Reuse vector graphics between documents You can add effects, manage styles, and edit individual characters to create typographic designs that perfectly express your messages.. They can then be used for diverse platforms, including; print, web, video and mobile.. Many artists and graphic designers love using Adobe Illustrator to create their designs like logos, illustrations, icons.. It is complete offline setup file of Adobe Illustrator CC for Mac Free Download with 100% secure and safe from any virus.. Adobe Illustrator for Mac allows you to create icons, logos, drawings, typography and illustrations.. By using this application Zooming 10 x fast or zoom your projects (64000% to 6400%) this application to zoom feature working excellent or supply the user to zooming facility to zoom this or otherwise pixelate the image or text this application working or any other facilities' working fast with other programs.. Fonts in this location can be used by any user  $\&$ Volume $&$ /Users/ $&$ username $&$ /Library/Fonts/ (Fonts in this location can be used only by the specified user... Windows Vista: Go to Start Menu, click on "Control Panel" Select "Appearance and Personalization".. • Now extract all of the files using WinRAR Download Adobe Illustrator For Mac Trial• Login As Administrator.. Adobe Illustrator CC Crack Free Download enables users to design shapes, logos, covers, templates, boxes, cards, and more in a developed environment.. Select "Fonts" In the Fonts window, right click on the list of fonts and choose "Install New Font".. Click "Sign in Later" • Double click "Adobe CC Anticloud" file within the "crack" folder.. Start your free trial today Adobe Illustrator CC for Mac Free Download: Click on the button below to download Adobe Illustrator CC for Mac Free Download.. You can begin working with them after finishing the installation 2 Download the new font to your computerSearch on the Internet to find a suitable font for Mac, paid or free, or you can take a look here – a good collection of fonts.. Also if you want to download fonts you can click on the button below:Adobe Illustrator Crack is a professional graphic design application that contains many useful tools and features to help users create creative illustrations and turn their ideas into reality.. Download Adobe Illustrator For Mac TrialMirror Download Link Adobe Illustrator CC 2018 Crack Mac is an awesome vector drawing tool that allows all professional and home users to

apply them to different physical and digital supports.. Adobe Illustrator Serial Number Features. Open the applying and revel in full form of Illustrator CC 2018. free downloadAdobe Illustrator 2019 MacAdobe Illustrator CC 2019 Crack + Keys full.. Click the "OK" button to install the fonts Close the Fonts control panel when you finish.. Mirror Download Link Adobe Illustrator CC 2018 Key Features: • Color sync • Touch type utility • Search fonts • Customize sync settings • Area and point type conversion • Multiple-file place • Multiple-file place • Extract CSS • Auto corners for pattern brushes • On-art Free Transform • Touch type utility • Search fonts Adobe Illustrator CC 2018 Patch System Requirements: • RAM: 2 GB.. Adobe Illustrator CC for Mac Free Download: Click on the button below to download Adobe Illustrator CC for Mac Free Download.. The application supports different types of image formats and export options that allow users to export their illustrations in different sizes, dimensions, qualities and formats.. Reuse vector graphics between documents You may also Like:Adobe Photoshop Crack Free DownloadAdobe Illustrator Crack Free Download is vector graphics software for professional graphic designers and artists.. Now it can be used in the cloud Adobe Illustrator 2020 Crack Free Download includes a variety of drawing tools that we can use to reduce the time it takes to create an illustration.. Built with a variety of tools, filters, and effects; Adobe Illustrator 2020 crack is used by graphic designers to create graphic designs for websites, video games, brand logos, promotional materials, or print media.. )After finding the location, just click and drag the font file into the folder Now you can reopen Adobe Illustrator to view and use the newly installed font.. The first version of this application was released in 1987 and is evolving day by day.. In this post, Reading This provided for free this week on MakiPlace will be used (1 free font provided weekly).. Contents include:. The creators of the industry-standard vector graphics software describe it as 'the state of the art of illustration'.. Illustrator artwork is vector-based, so mobile and can be reduced to billboard size screens, and always look crisp and beautiful.. Adobe Illustrator cc 2017 free download For Mac Full Keep in mind that all software's that we provide are 100% working and fully efficient working.. When you download your first app, the Adobe Creative Cloud desktop app (which you'll use to manage future downloads) will be installed at the same time.. 3 View the font file in Font BookDouble click to open the downloaded zip folder, then double click on the font file which ends in.. Then, in the extracted folder, find the font by navigating the file with the extensions:. e10c415e6f